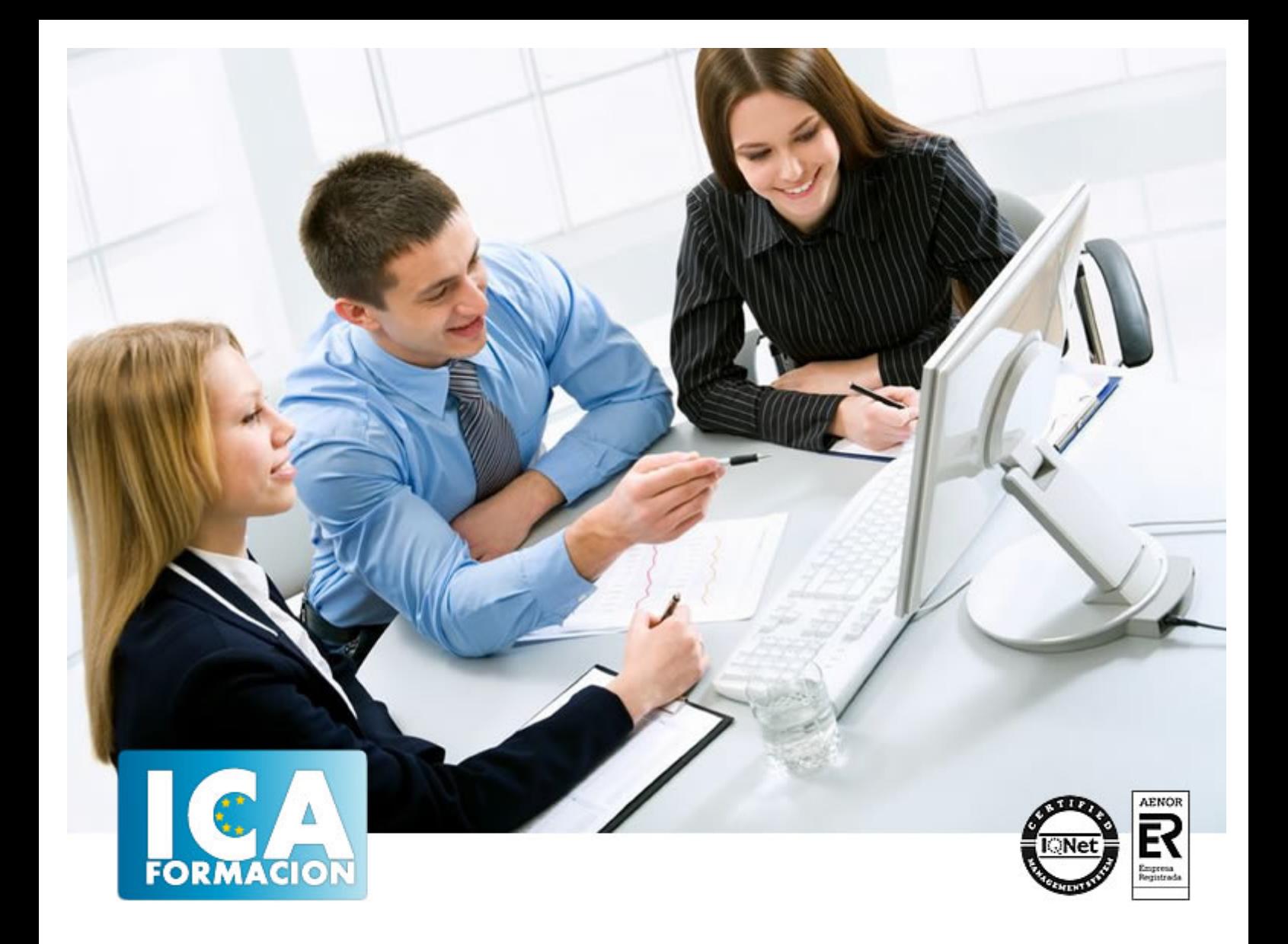

# **Maquetación y tratamiento digital de imágenes CS3**

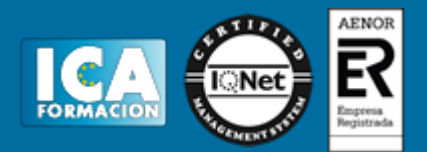

# **Maquetación y tratamiento digital de imágenes CS3**

**Duración:** 60 horas

**Precio:** 420 euros.

**Modalidad:** e-learning

#### **Objetivos:**

**OBJETIVOS:** Es, posiblemente, el mejor programa de diseño y maquetación profesional perfectamente compatible con las aplicaciones de la familia Adobe como Photoshop y Acrobat. Con este curso obtendrá resultados de altísima calidad en el diseño de documentos destinados a ser reproducidos en imprenta. InDesing ofrece funciones que mejoran el control de textos, imágenes e ilustraciones, sorprendiéndole por su facilidad de uso para crear publicaciones de cualquier tipo: libros, carteles, folletos, revistas…Photoshop pretende ser una guía para que pueda conocer y profundizar en uno de los programas más potentes y solicitados por los profesionales de la fotografía, el diseño, las artes gráficas, el mundo editorial…pero también por muchos usuarios para los que Photoshop es una herramienta imprescindible de pintura, dibujo y retoques de imagen, en general. Realizar este curso, no es sólo dominar una aplicación informática de estas características, sino abrir una puerta a la creatividad y a nuevas perspectivas laborales. El curso es práctico, práctico, práctico. Incluye simulaciones de programa reales por lo que no es imprescindible tenerlo instalado. Además son numerosas las prácticas" paso a paso", así como las explicaciones audiovisuales y los cuestionarios.

## **Metodología:**

El Curso será desarrollado con una metodología a Distancia/on line. El sistema de enseñanza a distancia está organizado de tal forma que el alumno pueda compatibilizar el estudio con sus ocupaciones laborales o profesionales, también se realiza en esta modalidad para permitir el acceso al curso a aquellos alumnos que viven en zonas rurales lejos de los lugares habituales donde suelen realizarse los cursos y que tienen interés en continuar formándose. En este sistema de enseñanza el alumno tiene que seguir un aprendizaje sistemático y un ritmo de estudio, adaptado a sus circunstancias personales de tiempo

El alumno dispondrá de un extenso material sobre los aspectos teóricos del Curso que deberá estudiar para la realización de pruebas objetivas tipo test. Para el aprobado se exigirá un mínimo de 75% del total de las respuestas acertadas.

El Alumno tendrá siempre que quiera a su disposición la atención de los profesionales tutores del curso. Así como consultas telefónicas y a través de la plataforma de teleformación si el curso es on line. Entre el material entregado en este curso se adjunta un documento llamado Guía del Alumno dónde aparece un horario de tutorías telefónicas y una dirección de e-mail dónde podrá enviar sus consultas, dudas y ejercicios El alumno cuenta con un período máximo de tiempo para la finalización del curso, que dependerá del tipo de curso elegido y de las horas del mismo.

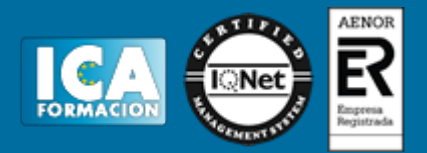

## **Profesorado:**

Nuestro Centro fundado en 1996 dispone de 1000 m2 dedicados a formación y de 7 campus virtuales.

Tenemos una extensa plantilla de profesores especializados en las diferentes áreas formativas con amplia experiencia docentes: Médicos, Diplomados/as en enfermería, Licenciados/as en psicología, Licencidos/as en odontología, Licenciados/as en Veterinaria, Especialistas en Administración de empresas, Economistas, Ingenieros en informática, Educadodores/as sociales etc…

El alumno podrá contactar con los profesores y formular todo tipo de dudas y consultas de las siguientes formas:

-Por el aula virtual, si su curso es on line -Por e-mail -Por teléfono

#### **Medios y materiales docentes**

-Temario desarrollado.

-Pruebas objetivas de autoevaluación y evaluación.

-Consultas y Tutorías personalizadas a través de teléfono, correo, fax, Internet y de la Plataforma propia de Teleformación de la que dispone el Centro.

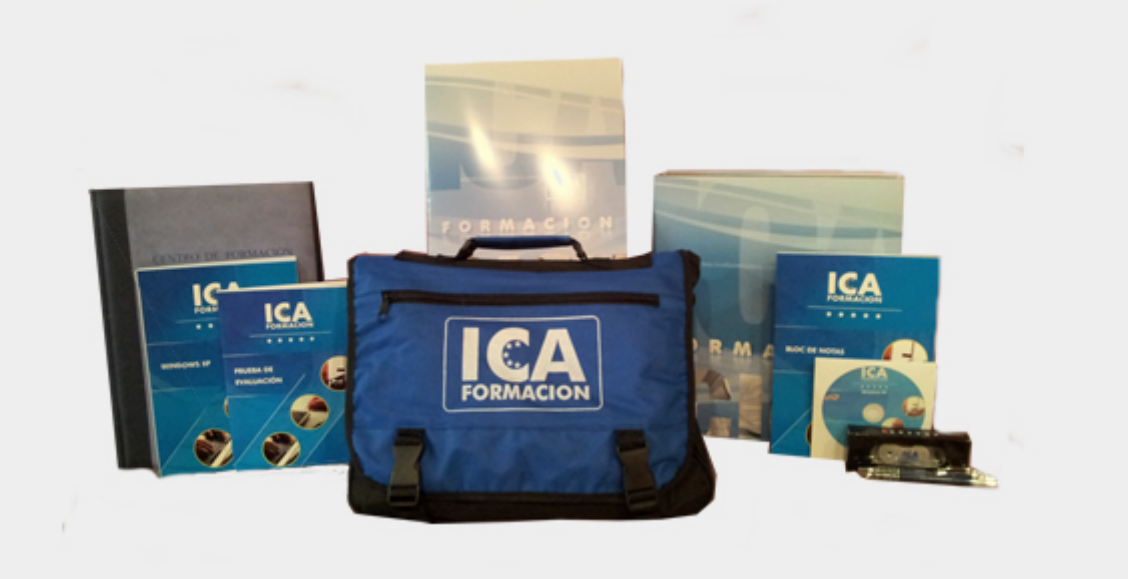

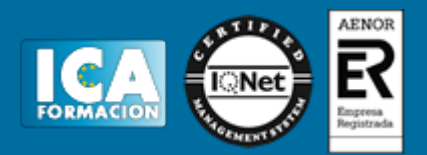

## **Titulación:**

Una vez finalizado el curso, el alumno recibirá por correo o mensajería la titulación que acredita el haber superado con éxito todas las pruebas de conocimientos propuestas en el mismo.

## **Programa del curso:**

**InDesign CS2:** 1 Bienvenidos a InDesign 2 Gestión de documentos 3 Cuadro de Herramientas 4 Paleta de Control 5 Herramientas de líneas 6 Otras herramientas 7 Trabajar con texto y gráficos 8 Atributos de caracteres 9 Atributos de párrafo 10 Trabajar con estilos 11 Páginas maestras 12 Guías y retículas 13 Las capas de InDesign 14 El color 15 Tablas 16 Trabajar con libros 17 Tabla de contenido e índice 18 Exportar y recopilar para imprimir .

**PhotoShop CS3:** 1 Conocer Photoshop 2 Adquisición de imágenes y sus características 3 El formato psd y gestiones con archivos 4 Imagen y Lienzo 5 La visualización en Photoshop 6 Crear selecciones 7 Gestión con selecciones 8 Manipular selecciones 9 Las Capas en Photoshop 10 Los modos de fusión 11 Deshacer acciones y rectificar 12 El color en Photoshop 13 Herramientas de pintura 14 Herramientas de Texto 15 Herramientas de modificación 16 Las medidas en el documento 17 Ajustes en imagen 18 Canales 19 Las Máscaras 20 Gestiones con canales 21 Funcionamiento del trazado en Photoshop 22 Filtros y Opciones de fusión 23 Acciones 24 Formatos graficos y Guardar para Web 25 Explorador de archivos y Automatizar 26 Crear animaciones para la Web